## **GUÍA DE INICIO RÁPIDO DEL PORTAL KC SCRIPT: RESTABLECER LA CONTRASEÑA DE SU CUENTA DE DISPOSICIÓN**

Esta guía de inicio rápido le mostrará cómo restablecer la contraseña de la cuenta de disposición para su agencia en el Portal KC Script.

Nota: para hacer esto, debe iniciar sesión en su cuenta del portal.

Solamente la persona que creó la cuenta puede cambiar la contraseña.

Si no conoce la contraseña actual de su cuenta de disposición, llame a la Oficina del Secretario al 206-477-0812 para recibir ayuda.

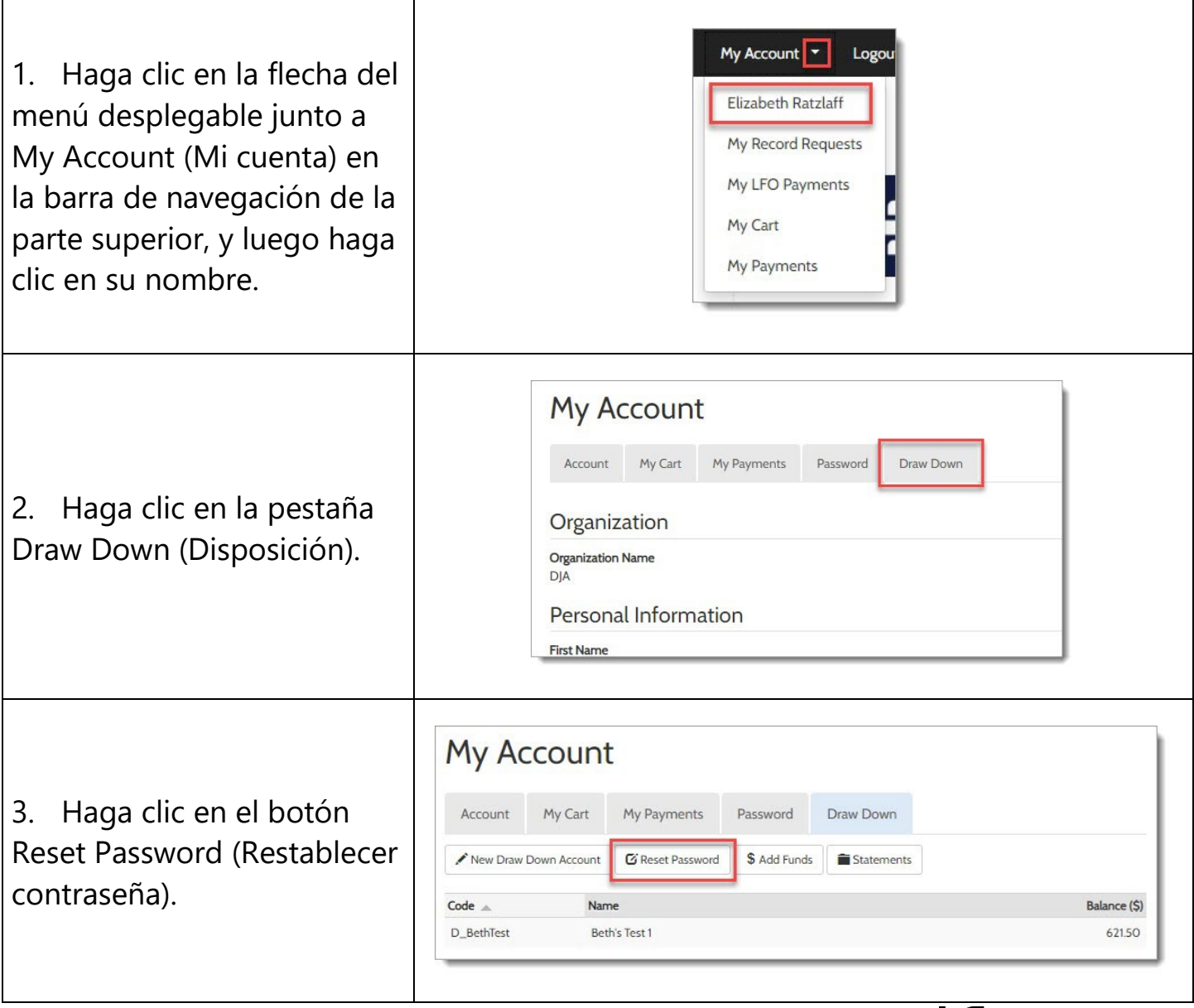

ina County) 

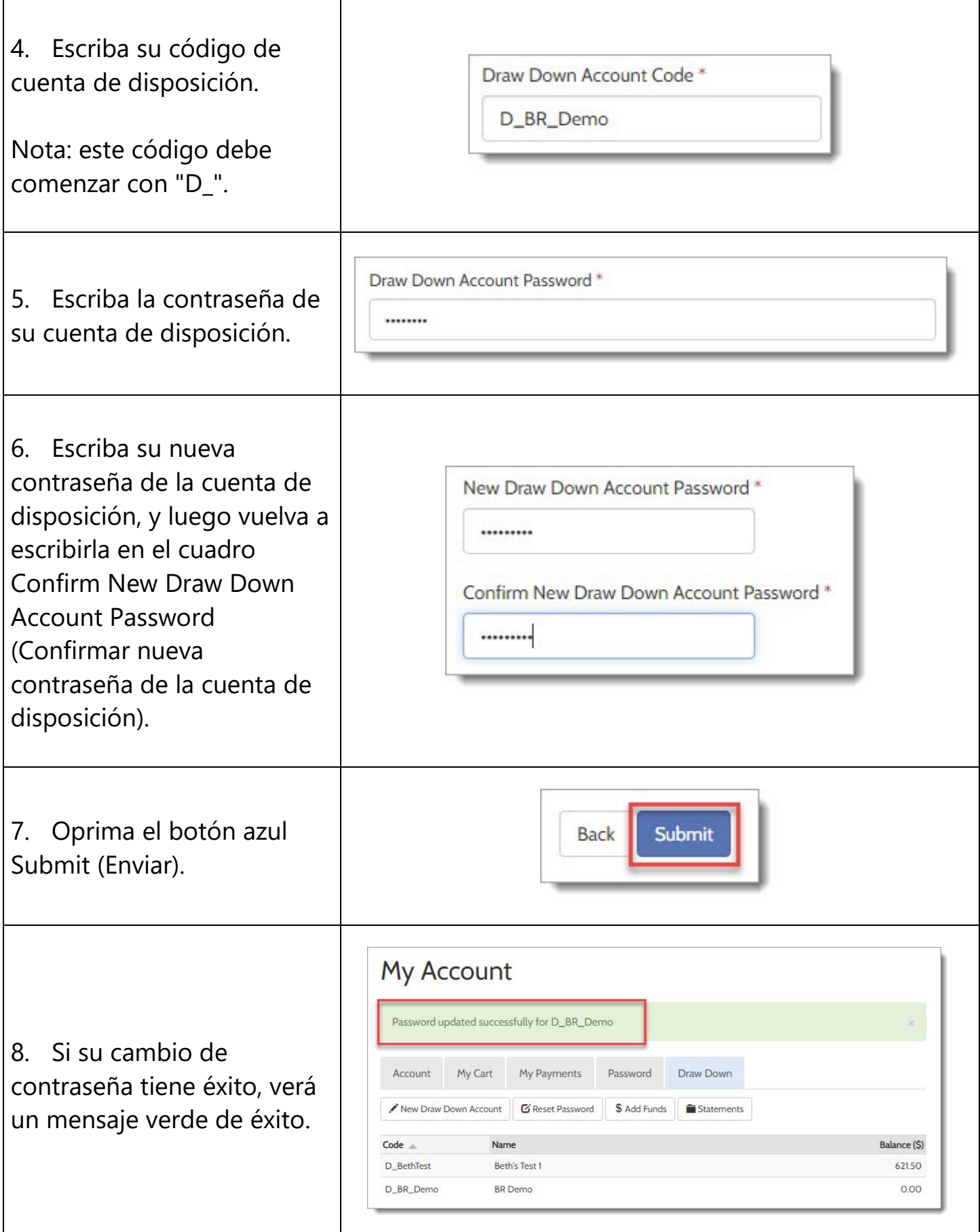

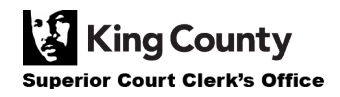